*"Charting the Course ...*

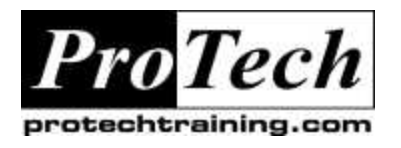

*...to your Success!"*

# **Oracle Forms I**

## **Course Summary**

### **Description**

This course will provide an in-depth introduction into design, creation, modification, and operation of forms developed using Oracle Forms Developer 6i and 9i. Human factors and programming standards will be discussed. By the end of the class, participants will be able to create forms, alter forms, add triggers to forms and create and use multiple canvases within the same form.

### **Topics**

- · Creating Basic Forms
- · Modifying Forms
- · Form Builder Objects
- · Windows and Canvases
- · Triggers and Transaction Processing

#### **Audience**

This course is designed for analysts and programmers responsible for the development or maintenance of application systems, which access an Oracle database.

### **Prerequisites**

There are no prerequisites for this course.

### **Duration**

Four days

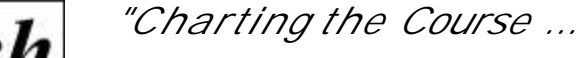

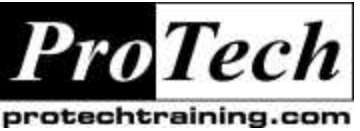

*...to your Success!"*

**Oracle Forms I**

### **Course Outline**

### **I. Introduction**

A. Basic definitions

### **II. Creating basic forms**

- A. Creating default forms
- B. Changing the form appearance in the Layout Editor
- C. Operating forms
- D. Form navigation
- E. Querying records
- F. Inserting and updating records
- G. Alternative form designs
- H. Single-record layout
- I. Multi-record layout
- J. Master-detail layout

### **III. Modifying forms**

- A. Working with Frame, Item and Block properties
- B. Creating Non-input Items
- C. Display item
- D. Image item
- E. Push button
- F. Calculated item

### **IV. Form Builder Objects**

- A. Lists
- B. Record groups and Lists of Values
- C. Editors
- D. Creating Alerts

### **V. Windows and Canvases**

- A. Canvas-views
- B. Content
- C. Stacked
- D. Toolbars

### **VI. Triggers and Transaction Processing**

- A. Triggers and events
- B. Firing Sequence of Triggers
- C. Commit Processing